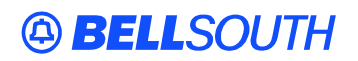

**BellSouth Interconnection Services**  675 West Peachtree Street Atlanta, Georgia 30375

#### **Carrier Notification SN91085219**

Date: October 21, 2005

To: Competitive Local Exchange Carriers (CLEC)

Subject: CLECs – (Documentation/Guides) - Update to the BellSouth Local Ordering Handbook (LOH) Version 20.0a for Telecommunications Industry Forum 9 (TCIF 9) Release 20.0

This is to advise that BellSouth has identified the following documentation defects in the LOH Version **20.0a** for TCIF 9 Release 20.0.

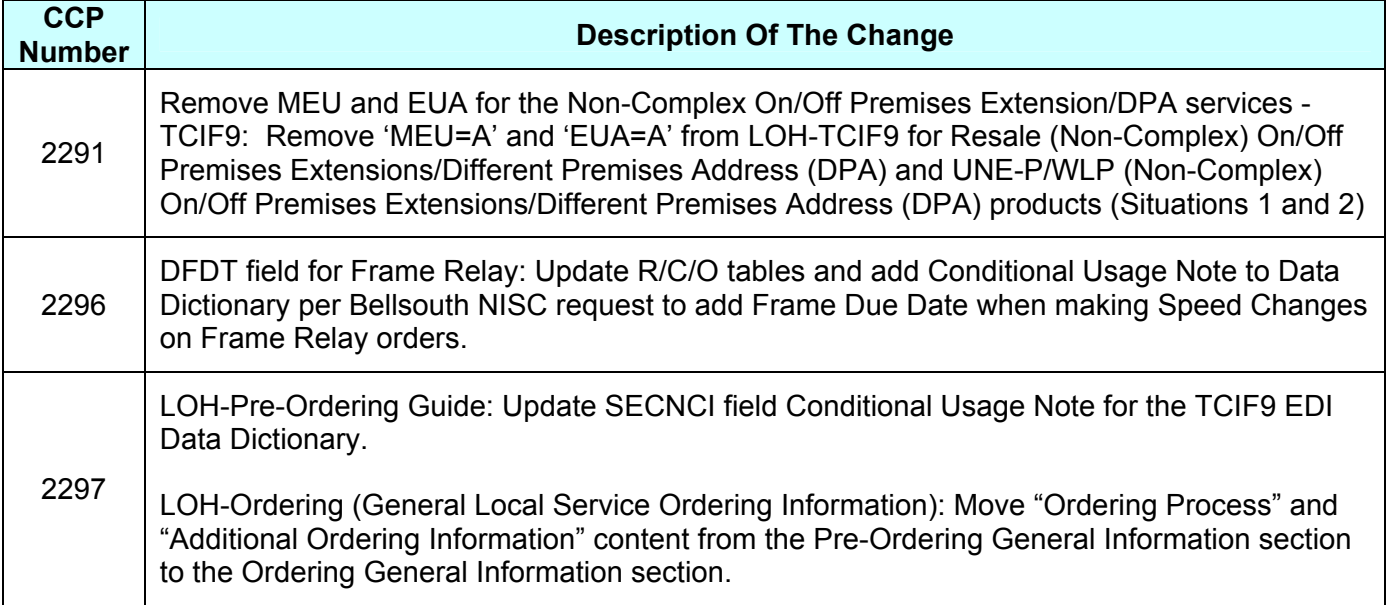

Please refer to the attachment for specific details of the changes listed above.

These changes will be reflected in the next update of the TCIF 9 Release 20.0/LOH Version **20.0**b scheduled to be posted on Friday, November 4, 2005.

A summary of all changes within this document will be listed in the **Summary of Changes** section.

This update can be found on the BellSouth Interconnection Services Web site in the Customer Guides Section at:

http://www.interconnection.bellsouth.com/guides/html/leo.html

Please contact your BellSouth local support manager with any questions.

Sincerely,

## **ORIGINAL SIGNED BY KRISTEN E. SHORE**

Kristen E. Shore – Director BellSouth Interconnection Services

Attachment

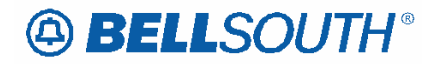

## **CCP 2291 Attachment Listed Below**

## **General Local Service Ordering Information section**

TCIF9

REQTYP E (Complex)

## **Resale (Non-Complex) On/Off Premises Extensions/Different Premise Address (DPA)**

## **Description:**

On / Off-Premises Extensions are extensions off main telephone service lines extended to a location contained within one building, or located in a different building at the same address or a different premises address

The types of On / Off-Premises Extensions are:

- On / Same Premises Extensions
- Off / Different Premises Extensions

On/ Same Premises Extensions-are channels extended to different locations on the same premises, not connected through the central office. These extensions may be in the same building or in a different building on the same continuous property.

On/Same Premises is described as:

- Building(s) together with surrounding land, used in the conduct of the business of one establishment, not intersected by a public thoroughfare or by property occupied by others
- A situation where one end user occupies all the property
- One premises, with no public intersecting thoroughfares or property occupied by others
- Portions of a building occupied by the end user not intersected by a public corridor or by a space occupied by others.

Off/Different Premises Extensions-are normally located at a different address from the end user's main service/primary service address; however extensions located in the same building but not on consecutive floors or at opposite ends of a floor with other offices located in between are considered Off Premises.

There are three (3) types of Off-Premises Extensions:

- Same-Wire Center
- Different Wire Center.

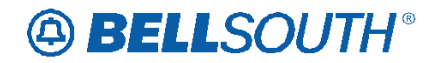

## **Attachment** SN91085219

## **Service Restrictions:**

- TouchStar<sup>®</sup> Caller ID is not compatible with this product
- T (ACT=T) required when a end user wants to change the DPA to the primary location or the Primary Location to a DPA
- Not recommended as mode of service for security systems
- Off/Premise Extension Different Wire Center must be ordered via CRSG.

## **LSR Restrictions:**

- Limited to manual ordering
- Limited to REOTYP E (Non-Complex)
- $\bullet$  1<sup>ST</sup> CHARACTER OF TOS must be 1 or 2
- Valid ACT=N, C, D, T, V and W
- Utilize REOTYP E (Non-Complex) R/C/O tables when submitting request Resale On/Off Premise extensions
- LSO must be provided on LSR
- Multiple EU forms are required for address information.

## **Tariff Reference:**

General Subscriber Services Tariff (GSST) A13, A9, A4 Private Line Tariff (PLT) B3

## **USOC References:**

The table below provides the USOC's and brief description of the USOC that may be used for Resale Non-Complex On/Off Premises Extensions/Different Premise Address (DPA)

The USOC is entered in the FEATURE field on the Resale form/screen when ordering this product

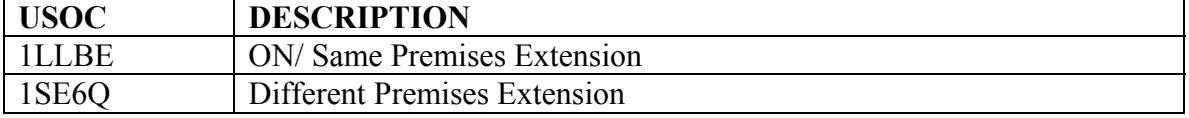

## **FID References:**

There are no unique FIDS to be populated by the customer on the LSR for this product.

## **Situations/Exhibits:**

This section includes one or more ordering situations specific or unique to this

product/process. The exhibit is not intended to depict an LSR package in its entirety. The

situations below do not depict actual field formatting. The customer should review the

field data dictionary for business rule and field application.

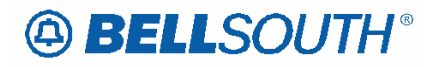

**Situation 1:** CLEC is requesting new Resale residence service type with Off/Different Premise Extension.

Primary address is 125 main street

DPA is 126 main street

**Note:** 2 EU forms will be required (one for primary address information, one for DPA address information)

## **LSR**

 $REQTYP = E$  $ACT = N$ LSO = NPANXX (populate the DPA LSO in this field)  $MEU = A$ 

## **EU**

 $1<sup>st</sup> EU form = Primary Address Information$ 

- Populate all R/C/O fields applicable for REQTYP/ACT combination
- 2nd EU form = On/Off Premise Address/DPA information
	- Populate all R/C/O fields applicable for REQTYP/ACT combination
	- $\bullet$   $EIIA = A$
- **Resale Service Form** 
	- Populate all R/C/O fields applicable for REQTYP/ACT combination
	- $\bullet$  FA = N
	- FEATURE =  $1SE6Q$

**Situation 2:** CLEC is requesting to disconnect the On/Same Premise Extension portion of an existing account.

Primary address is 125 main Street

DPA is 125 main Street

**Note:** 2 EU forms will be required (one for primary address information, one for DPA address information)

# **LSR**

 $REOTYP = E$  $ACT = C$  $LSO = NPANXX$  (populate the DPA LSO in this field)  $MEU = A$ 

## **EU**

- $1<sup>st</sup> EU form = Primary Address Information$
- Populate all R/C/O fields applicable for REQTYP/ACT combination
- $2<sup>nd</sup> EU form = On/Off Premise Address/DPA information$ 
	- Populate all R/C/O fields applicable for REQTYP/ACT combination  $\bullet$  EUA =  $\uparrow$

# **Resale Service Form**

Populate all R/C/O fields applicable for REQTYP/ACT combination  $FA = D$ FEATURE = 1LLBE

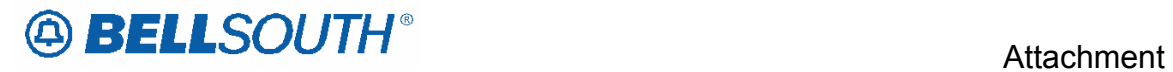

**Related Topics/Information:**  None

SN91085219

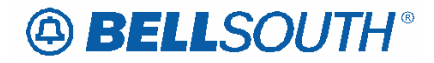

## REQTYP M (Complex)

# *UNE-P/WLP (Non-Complex) On/Off Premises Extensions/Different Premise Address (DPA)*

### **Description:**

**On/Off Premises Extensions stations utilizes two (2) or more voice grade loops and possibly dedicated interoffice transport to extend a 2-wire Voice Grade Port and Voice Grade Loop combination station beyond the CLEC end user's primary service address.** 

### **Service Restrictions:**

- Prohibited for InterLATA jurisdiction
- Available in BellSouth serving areas only (i.e: the combination will not be jointly provided with other local exchange companies, Independent companies or CLEC's)
- Must have a working primary line
- Not compatible with Caller ID
- Must be included in interconnection agreement prior to ordering this product

## **LSR Restrictions:**

- Limited to manual ordering
- Limited to REQTYP M (Switched Combinations UNE-P/WLP Res/Bus)
- $\bullet$  1<sup>ST</sup> CHARACTER OF TOS must be 1 or 2
- Valid ACT = N, C, D and V
- Utilize REQTYP M (Non-Complex Switched Combinations UNE-P/WLP Res/Bus) R/C/O tables when submitting request UNE-P/WLP On/Off Premise extensions
- LSO must be provided on LSR
- Multiple EU forms are required for address information.

## **Tariff Reference:**

 $N/A$ 

## **USOC References:**

Refer to CLEC interconnection agreement for applicable USOC's. The applicable USOC(s) should be populated in the FEATURE field.

## **FID References:**

There are no unique FIDS to be populated by the customer on the LSR for this product.

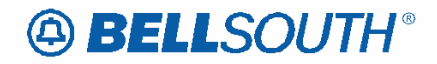

## **Situations/Exhibits:**

This section includes one or more ordering situations specific or unique to this

product/process. The exhibit is not intended to depict an LSR package in its entirety. The

situations below do not depict actual field formatting. The customer should review the

field data dictionary for business rule and field application.

**Situation 1:** CLEC is requesting new UNE-P/WLP Switched Combination residence service type with On/Off Premise Extension. Primary address is 125 main street DPA is 126 main street **Note:** 2 EU forms will be required (one for primary address information, one for DPA address information) **LSR**   $REOTYP = M$  $ACT = N$  $LSO = NPANXX$  (populate the DPA LSO in this field)  $MEU = A$ **EU** 

 $1<sup>st</sup> EU form = Primary Address Information$ 

• Populate all R/C/O fields applicable for REOTYP/ACT combination  $2<sup>nd</sup> EU form = On/Off Premise Address/DPA information$ 

• Populate all R/C/O fields applicable for REQTYP/ACT combination

 $\bullet$  EUA =  $\Lambda$ 

## **Port Service Form**

- Populate all R/C/O fields applicable for REQTYP/ACT combination
- $\bullet$  FA = N
- $\bullet$  FEATURE = UEAEN

**Note:** On/Off Premise Extension/DPA USOC must be valid in interconnection agreement.

**Situation 2:** CLEC is requesting to disconnect the On/Off Premise Extension portion of an existing account.

Primary address is 125 main street DPA is 126 main street **Note:** 2 EU forms will be required (one for primary address information, one for DPA address information) **LSR**   $REOTYP = M$ 

 $ACT = C$  $LSO = NPANXX$  (populate the DPA LSO in this field)  $MEU = A$ 

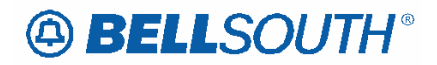

**EU** 

1<sup>st</sup> EU form = Primary Address Information

• Populate all R/C/O fields applicable for REQTYP/ACT combination

 Attachment SN91085219

 $2<sup>nd</sup> EU form = On/Off Premise Address/DPA information$ 

• Populate all R/C/O fields applicable for REQTYP/ACT combination  $\bullet$  EUA = A

## **Port Service Form**

- Populate all R/C/O fields applicable for REQTYP/ACT combination
- $\bullet$  FA = D
- $\bullet$  FEATURE = UEAEN

**Note:** On/Off Premise Extension/DPA USOC must be valid in interconnection agreement.

## **Related Topics/Information:**

None

# **49 BELLSOUTH**<sup>®</sup>

# **CCP 2296 Attachment Listed Below**

## Changes for TCIF 9

#### **ACT Tables: Reqtyp E, Frame Relay (Fast Packet Services)**

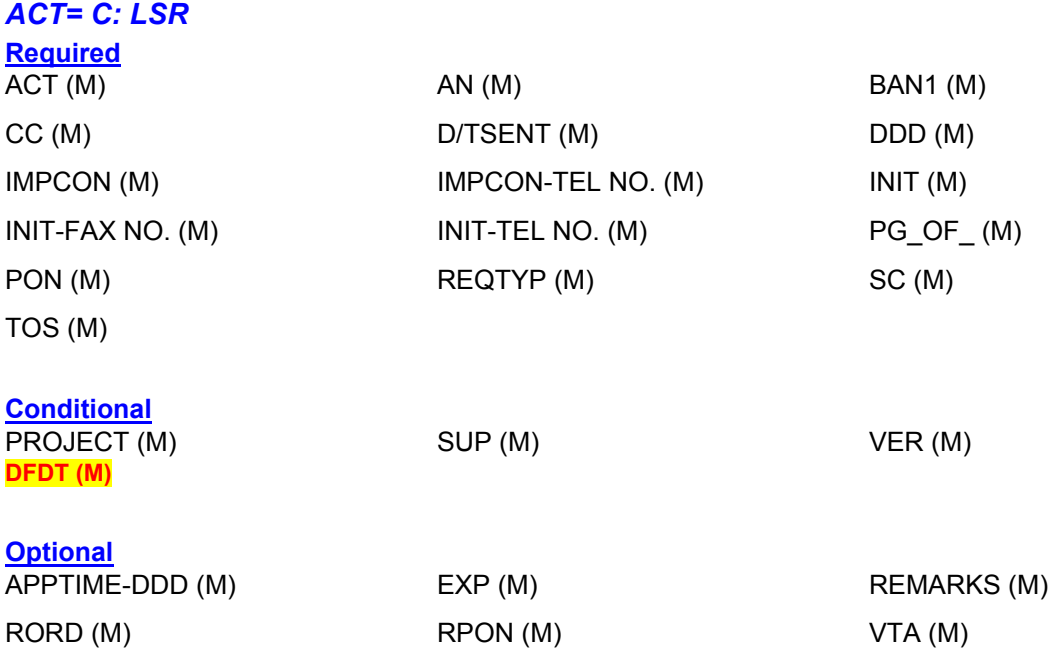

## **ACT Tables: Reqtyp E, Frame Relay (Fast Packet Services)**

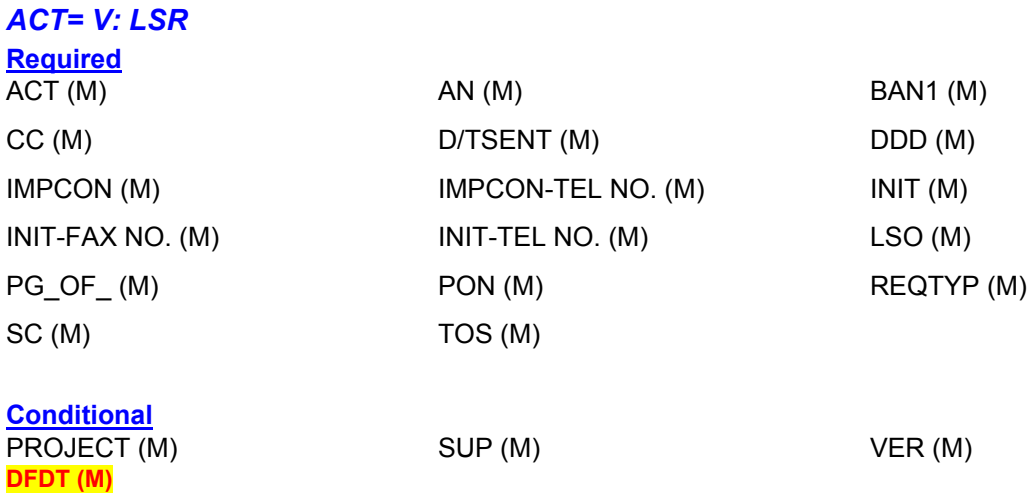

### **Optional**

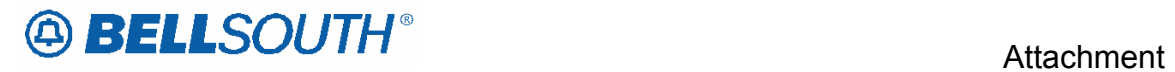

RPON (M) VTA (M)

EXP (M) REMARKS (M)

SN91085219<br>RORD (M)

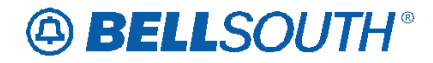

## Changes for TCIF 9

## **DFDT**

Desired Frame Due Time LSR Form / Screen LSOG4 / TCIF9

#### *Definition*

Identifies the desired frame cutover time. The time will reflect the local time of the end user's location(s).

#### *Definition Notes*

None

#### *Valid Entries*

HHMM, HHMM-HHMM Military format: where HH must be numerics from 01-24 and MM must be numeric 00.

#### *Valid Entry Notes*

None

#### *Data Characteristics*

*Electronic* Up to 9 alpha/numeric characters *Manual* Up to 6 alpha/numeric characters

#### *Examples*

*Electronic* 1300 1300-1700 *Manual*

1300

#### *Conditional Usage Notes*

- Note 1: Prohibited when the REQTYP is A and the ACT is N.
- Note 2: Prohibited when the REQTYP is A and the ACT is C and LNA is N.
- Note 3: Prohibited when the request is an LNP to Resale UNE-P/WLP Migration for

REQTYP E, M, P,

- and N. And when the "SC" is "LCSL".
- Note 4: Prohibited when the REQTYP is E (Non-Complex) or M (Non-Complex).
- Note 5: Prohibited when the REQTYP is A, with ACT of C and the product type is UNTW. *Manual*

 **Note 6: Required when REQTY is E (Complex) and the Act is C or V for Frame Relay with speed changes.** 

#### *Business Rules*

Rule 1: For projects, frame due times are negotiated with the CLEC.

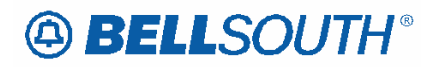

Rule 2: For non-projects, frame due time indicates the specific time the request is to be worked.

Rule 3: When the REQTYP is A or B, the DFDT field must be a single entry; of an hour and minute and not a span of time.

Rule 4: When DFDT is populated with a time requested for time specific hot-cut, the time requested may be changed by BST to the next available time slot. This time slot assignment may be the same day or next business day. If assigned a different time and/or due date, the changed appointment will be reflected in the FOC.

Rule 5: When the REQTYP is A or B, and the information populated in the NC field begins with TY or TX, the CHC field is also required.

Rule 6: DFDT is not valid on requests for new loops. (ACT or LNA =N).<br>Rule 7: [BULK] For UNE to UNE Bulk Requests, DFDT is prohibited.

[BULK] For UNE to UNE Bulk Requests, DFDT is prohibited.

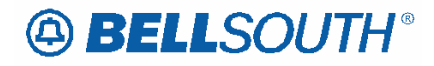

# **CCP 2297 Attachment Listed Below**

**CRB: 4795 CCP: 2297 MAP: TCIF9 Release 20.0B** 

## **SECNCI**

Description name: Secondary Network Channel Interface. Business Rule: Identifies the electrical conditions on the circuit at the secondary ACTL or end user location. Characteristics: 12 A/N Conditional Usage: SECNCI required for NC when REQTYP is A and ACT is N, C, T or V and the first two characters of the NC field are LX or LY. SECNCI required for NC when REQTYP is B and the first two characters of the NC field are LX or LY. SECNCI code is prohibited when REQTYP is A or B and the first two characters of NC are TY. SECNCI is required when REQTYP is A or B, 2nd character of TOS is not equal

to 9 and the first two characters of NC do not equal TY or TX.

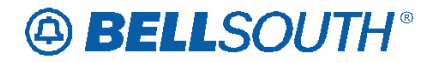

 Attachment SN91085219

**CRB: 4796 CCP: 2297 MAP: TCIF9 Release: 20.0B Please remove from Pre-Ordering for TCIF9** 

## *Ordering Process*

The Ordering process defines how a CLEC submits orders for products and services offered by BellSouth. The process begins when an LSR is transmitted by the CLEC via an electronic interface or manually to the LCSC. The Ordering process validates the LSR data, checks the data for errors, and generates a service order. In some instances, the LSR may be returned to the CLEC because the information provided by the CLEC is invalid or incomplete. The CLEC may need to provide additional information or clarify some of the information already provided before the LSR is validated. Once the LSR is validated, BellSouth issues an FOC to the CLEC. This completes the ordering process and prompts provisioning of the service.

Similar to the Pre-Ordering process, the Ordering process can be logically broken down into three key activities:

- Order Process Submission
- Order Process Validation/Clarification
- Order Process Confirmation

#### *Order Process Submission:*

This activity involves completing an electronic or manual LSR and submitting it electronically to BellSouth's OSS or manually to BellSouth's LCSC.

#### *Order Process Validation/Clarification:*

This activity involves the return of an LSR to the CLEC for explanation of information provided in the LSR. BellSouth will return any LSR to the CLEC when incomplete, incorrect, or conflicting information is present on the LSR. Incomplete, incorrect or conflicting information can result in BellSouth's inability to issue the order(s) as requested on the LSR. All clarifications will be returned to the requesting CLEC whereby the CLEC has 10 business days to respond to the request by submitting a supplemental LSR. The LSR will be cancelled after 11 business days if no response is received. A new LSR must be submitted after BellSouth cancels the service request.

#### *Order Process Confirmation:*

This activity involves the return of an FOC to the CLEC after validating the LSR. Specifically, order confirmation occurs when the service request becomes a service order and is recorded in BellSouth's OSS as ready for provisioning.

 Attachment SN91085219

*NOTE: The detailed procedures within the above activities may differ depending on whether the requested service/product being ordered is Simple, Complex, or an Unbundled Network Element (UNE). For more information a CLEC may contact its Account Team Representative.* 

*NOTE: BellSouth should be notified as soon as possible of any service request changes or cancellations. Early notification will allow adequate time to process the change and notify all affected BellSouth internal departments. This will ensure that the order properly reflects all requested service and appropriate billing information.* 

*Additional Ordering Information* 

#### **Data Element Page Structure**

Local Service Ordering is presented in the LOH on a field-by-field basis. Below is a sample to illustrate how all fields are presented. Data Element Field Definitions are shown on the following page.

### **# Sample Data Element**

- **CCNA Customer Carrier Name Abbreviation** Identifies the Common Language IAC code for the customer submitting the LSR and Receiving confirmation.
- 2. Note 1: This code is assigned and provided by Telcordia Technologies prior to the submission of a Local Service Request.

Note 2:CCNA is not necessarily the customer to be billed for the service. The billed party should be specified in the ACNA field.

3. VALID ENTRIES:

**None** 

4. Note:

- None
- 5. DATA CHARACTERISTICS:
- 3 alpha characters
- 6. EXAMPLE:
- ZYX 7. CONDITIONAL USAGE NOTES:
- None
- **BUSINESS RULES:** 
	- Rule 1: This code must match the BAN.

*Data Element Field Definitions* 

1) Field Title & Definition The field title includes both the name and the acronym for the field. The field definition identifies and describes the field.

2) Definition Note(s) Definition notes further describe the field, and possible use of the field.

### Attachment SN91085219

3) Valid Entries Valid entries are the data entered into a provided field on a request form to order a certain type of service. Depending on the request type (REQTYP) and activity type (ACT), each field may have one or more entries at a time.

#### 4) Notes

1. Always Present on Data Element Page of a supported field

2. May be present on Data Element Page of a supported field

If a note(s) is applied to a field then it may offer additional information describing specific ordering limits or instructions provided to the CLEC on the use of the valid entries.

5) Data Characteristics The data characteristics indicate the type of characters may be used to populate a field (e.g., alphanumeric, numeric or alpha).

6) Field Example An example of how a supported field may be populated is included on every data element page. The example is intended to indicate format only, and is not inclusive of all possible field population scenarios.

7) Conditional Usage Note(s) A conditions note indicates a field has additional rules applied when entering the valid entry for a field.

8) Business Rule(s) BellSouth<sup>®</sup> uses business rules to further define how the field is used **specific to BellSouth.** 

#### **Provisioning Process Overview**

The Provisioning process includes all of the activities necessary to fulfill a CLEC order for telecommunications service. Activities may involve assigning facilities, updating translations in software, designing circuits, issuing technician work orders, testing facilities and equipment, and activating the product or service. The various activities of Provisioning are determined by factors such as the type of service (Designed or Non-Designed), features requested, and number of new connects. The complexity of the service ordered may dictate additional activities to ensure accurate provisioning of the order.

As described above, there are several activities in the Provisioning process, and for the most part, these activities are conducted exclusively by BellSouth with little interaction from the CLEC.

Nonetheless, BellSouth has provided the CLEC with the CLEC Service Order Tracking Systems (CSOTS). CSOTS is an online status tracking system that enables the CLEC to view submitted service orders, determine order status, and track service orders through the Provisioning process. In other words, it facilitates the CLEC's ability to track the status of their end-user's order. For more information on this system, a CLEC should review the *CLEC Service Order Tracking System User Guide* at the Web site address listed below or contact the appropriate Account Team Representative: http://www.interconnection.bellsouth.com

In addition to CSOTS, BellSouth offers the CLEC the Pending Facilities (PF) Report. This report is compiled daily and provides a snapshot of the CLEC's orders in PF status. It supplies the CLEC with information such as the telephone number, listed name, and facilities needed on a particular order. In addition the CLEC can obtain the Estimated Completion Date/Estimated Service Date (ECD/ESD). For more information on this report, a CLEC should contact its Account Team Representative.

*NOTE: The BellSouth service technician will provide notification to the CLEC when an appointment is missed for end user reasons. The CLEC should issue a supplement with a new desired due date, and forward to the LCSC. The original service order (PON) will be cancelled if a new desired due date is not provided within 14 calendar days.* 

*NOTE: If it is determined on the due date that the service due date commitment can not be met, the CLEC will be notified by a telephone call from the appropriate BellSouth personnel.* 

#### **Available Training**

BellSouth offers several training courses to help each CLEC in conducting business effectively and efficiently with BellSouth. The classes are designed to promote the CLEC's understanding of the CLEC/BellSouth relationship and the procedures and services involved. The curriculum includes courses on BellSouth Products and Services, Ordering Procedures, and more. For more. information on training, a CLEC should review the Web site address listed below or contact its Account Team Representative: http://www.interconnection.bellsouth.com

#### **Supported Guidelines**

The predominant standards setting body in the Telecommunications industry is the ATIS. This organization is comprised of several committees that issue guidelines for electronic data interchange (EDI), ordering, provisioning, billing, etc. These guidelines are intended to enhance the efficiency and effectiveness of the interaction between business partners (e.g., BellSouth and the CLEC) in the Telecommunications industry. It is important to note that these guidelines are just 'guidelines' and in some situations BellSouth may not implement a particular portion of the guideline because it is inconsistent with BellSouth's business needs. For this reason, it is important for each CLEC to work closely with BellSouth when interacting electronically or manually with BellSouth.

Currently, BellSouth supports Issues 7 and 9 of the Telecommunications Industry Forum (TCIF) Guidelines dated December 1999. In addition, BellSouth supports or will be supporting the Local Service Ordering Guidelines (LSOG) Issue 2 and 4 released by the Ordering and Billing Forum (OBF). These guidelines govern the format for ordering local service. LSOG Issue 2 will only be supported through September 2, 2000; however, beginning May 1, 2000, BellSouth will support LSOG Issue 4.

For more information on these guidelines, a CLEC may review the ATIS Web site at the Web site address listed below or contact its Account Team Representative: http://www.atis.org/home.htm

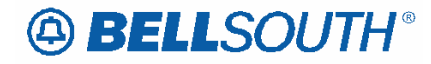

#### **Universal Service Order Codes (USOCs) and Field Identifiers (FIDs)**

BellSouth has posted information, on the Internet, mapping USOCs to particular services. CLECs can access the USOC Manuals directly from the Web site. The USOC Manuals are in two formats, service category and USOC alphanumeric codes. The Web site for the CLEC USOC Manuals is: http://www.interconnection.bellsouth.com/guides/index.html

#### **BellSouth Work Aid for Ordering Complex Services**

Complex services are typically highly complex products that require customized handling or processing when ordering. To assist the CLEC in ordering these products, BellSouth has developed the *BellSouth Work Aid for Ordering Complex Service*s. This work aid provides forms and line-by-line instructions for requesting BellSouth complex products and services. For information about this work aid, the CLEC should review the document located at the Web site address below or contact its Account Team Representative: http://www.interconnection.bellsouth.com

#### **Local Number Portability Ordering Guide for CLECs**

Local Number Portability (LNP) allows an end-user to keep his/her current telephone number(s) if he/she chooses to switch from their current Local Service Provider to another. To assist each CLEC with ordering LNP, BellSouth has developed the *Local Number Portability Ordering Guide for CLEC*s. This guide is intended to increase the CLEC's understanding of the LNP Order process at BellSouth, to provide guidelines for LSR completion, and to offer information on critical success factors for LSR submission. It is not a replacement for the *BellSouth Local Orderin*g *Handbook*. The CLEC can obtain a copy of this document at the Web site address listed below: http://www.interconnection.bellsouth.com

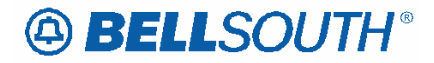

**Attachment** SN91085219

**CRB: 4796 CCP: 2297 MAP: TCIF9**  *add* **to General Local Orderring for TCIF9** 

# *Ordering Process*

The Ordering process defines how a CLEC submits orders for products and services offered by BellSouth. The process begins when an LSR is transmitted by the CLEC via an electronic interface or manually to the LCSC. The Ordering process validates the LSR data, checks the data for errors, and generates a service order. In some instances, the LSR may be returned to the CLEC because the information provided by the CLEC is invalid or incomplete. The CLEC may need to provide additional information or clarify some of the information already provided before the LSR is validated. Once the LSR is validated, BellSouth issues an FOC to the CLEC. This completes the ordering process and prompts provisioning of the service.

Similar to the Pre-Ordering process, the Ordering process can be logically broken down into three key activities:

- Order Process Submission
- Order Process Validation/Clarification
- Order Process Confirmation

#### *Order Process Submission:*

This activity involves completing an electronic or manual LSR and submitting it electronically to BellSouth's OSS or manually to BellSouth's LCSC.

## *Order Process Validation/Clarification:*

This activity involves the return of an LSR to the CLEC for explanation of information provided in the LSR. BellSouth will return any LSR to the CLEC when incomplete, incorrect, or conflicting information is present on the LSR. Incomplete, incorrect or conflicting information can result in BellSouth's inability to issue the order(s) as requested on the LSR. All clarifications will be returned to the requesting CLEC whereby the CLEC has 10 business days to respond to the request by submitting a supplemental LSR. The LSR will be cancelled after 11 business days if no response is received. A new LSR must be submitted after BellSouth cancels the service request.

#### *Order Process Confirmation:*

This activity involves the return of an FOC to the CLEC after validating the LSR. Specifically, order confirmation occurs when the service request becomes a service order and is recorded in BellSouth's OSS as ready for provisioning.

*NOTE: The detailed procedures within the above activities may differ depending on whether the requested service/product being ordered is Simple, Complex, or an* 

*Unbundled Network Element (UNE). For more information a CLEC may contact its Account Team Representative.* 

*NOTE: BellSouth should be notified as soon as possible of any service request changes or cancellations. Early notification will allow adequate time to process the change and notify all affected BellSouth internal departments. This will ensure that the order properly reflects all requested service and appropriate billing information.* 

# *Additional Ordering Information*

## **Provisioning Process Overview**

The Provisioning process includes all of the activities necessary to fulfill a CLEC order for telecommunications service. Activities may involve assigning facilities, updating translations in software, designing circuits, issuing technician work orders, testing facilities and equipment, and activating the product or service. The various activities of Provisioning are determined by factors such as the type of service (Designed or Non-Designed), features requested, and number of new connects. The complexity of the service ordered may dictate additional activities to ensure accurate provisioning of the order.

As described above, there are several activities in the Provisioning process, and for the most part, these activities are conducted exclusively by BellSouth with little interaction from the CLEC.

Nonetheless, BellSouth has provided the CLEC with the CLEC Service Order Tracking Systems (CSOTS). CSOTS is an online status tracking system that enables the CLEC to view submitted service orders, determine order status, and track service orders through the Provisioning process. In other words, it facilitates the CLEC's ability to track the status of their end-user's order. For more information on this system, a CLEC should review the *CLEC Service Order Tracking System User Guide* at the Web site address listed below or contact the appropriate Account Team Representative: http://www.interconnection.bellsouth.com

In addition to CSOTS, BellSouth offers the CLEC the Pending Facilities (PF) Report. This report is compiled daily and provides a snapshot of the CLEC's orders in PF status. It supplies the CLEC with information such as the telephone number, listed name, and facilities needed on a particular order. In addition the CLEC can obtain the Estimated Completion Date/Estimated Service Date (ECD/ESD). For more information on this report, a CLEC should contact its Account Team Representative.

*NOTE: The BellSouth service technician will provide notification to the CLEC when an appointment is missed for end user reasons. The CLEC should issue a supplement with a new desired due date, and forward to the LCSC. The original service order (PON) will be cancelled if a new desired due date is not provided within 14 calendar days.* 

*NOTE: If it is determined on the due date that the service due date commitment can not be met, the CLEC will be notified by a telephone call from the appropriate BellSouth personnel.* 

## **Available Training**

BellSouth offers several training courses to help each CLEC in conducting business effectively and efficiently with BellSouth. The classes are designed to promote the CLEC's understanding of the CLEC/BellSouth relationship and the procedures and services involved. The curriculum includes courses on BellSouth Products and Services, Ordering Procedures, and more. For more. information on training, a CLEC should review the Web site address listed below or contact its Account Team Representative: http://www.interconnection.bellsouth.com

## **Supported Guidelines**

The predominant standards setting body in the Telecommunications industry is the ATIS. This organization is comprised of several committees that issue guidelines for electronic data interchange (EDI), ordering, provisioning, billing, etc. These guidelines are intended to enhance the efficiency and effectiveness of the interaction between business partners (e.g., BellSouth and the CLEC) in the Telecommunications industry. It is important to note that these guidelines are just 'guidelines' and in some situations BellSouth may not implement a particular portion of the guideline because it is inconsistent with BellSouth's business needs. For this reason, it is important for each CLEC to work closely with BellSouth when interacting electronically or manually with BellSouth.

For more information on these guidelines, a CLEC may review the ATIS Web site at the Web site address listed below or contact its Account Team Representative: http://www.atis.org/home.htm

## **Universal Service Order Codes (USOCs) and Field Identifiers (FIDs)**

BellSouth has posted information, on the Internet, mapping USOCs to particular services. CLECs can access the USOC Manuals directly from the Web site. The USOC Manuals are in two formats, service category and USOC alphanumeric codes. The Web site for the CLEC USOC Manuals is: http://www.interconnection.bellsouth.com/guides/index.html

## **BellSouth Work Aid for Ordering Complex Services**

Complex services are typically highly complex products that require customized handling or processing when ordering. To assist the CLEC in ordering these products, BellSouth has developed the *BellSouth Work Aid for Ordering Complex Service*s. This work aid provides forms and line-by-line instructions for requesting BellSouth complex products and services. For information about this work aid, the CLEC should review the document located at the Web site address below or contact its Account Team Representative: http://www.interconnection.bellsouth.com

## **Local Number Portability Ordering Guide for CLECs**

Local Number Portability (LNP) allows an end-user to keep his/her current telephone number(s) if he/she chooses to switch from their current Local Service Provider to

## **Attachment** SN91085219

another. To assist each CLEC with ordering LNP, BellSouth has developed the *Local Number Portability Ordering Guide for CLEC*s. This guide is intended to increase the CLEC's understanding of the LNP Order process at BellSouth, to provide guidelines for LSR completion, and to offer information on critical success factors for LSR submission. It is not a replacement for the *BellSouth Local Orderin*g *Handbook*. The CLEC can obtain a copy of this document at the Web site address listed below: http://www.interconnection.bellsouth.com